#### mediafinanz GmbH

Weiße Breite 5 49084 Osnabrück Germany

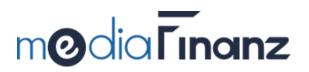

# SOAP web service

Description of the
Encashment SOAP interface
WSDL version 210

# Contents

| 1  | De           | finition                    | 4  |
|----|--------------|-----------------------------|----|
| 2  | Ta           | rget group                  | 4  |
| 3  | Int          | roduction                   | 4  |
| 4  | Pre          | erequisites                 | 4  |
|    | 4.1          | Client account              | 4  |
|    | 4.2          | Conditions of use           | 4  |
|    | 4.3 L        | Linking                     | 4  |
|    | 4.4 <i>A</i> | Application license key     | 5  |
|    | 4.5          | Client license key          | 5  |
| 5  | WS           | SDL                         | 5  |
| 6  | Ch           | aracter encoding            | 5  |
| 7  | Au           | thentication                | 5  |
| 8  | Sa           | ndbox mode/production mode  | 6  |
| 9  | Ty           | pographical conventions     | 6  |
| 10 | Fu           | nctions                     | 7  |
|    | 10.1         | bookDirectPayment()         | 7  |
|    | 10.2         | closeClaim()                | 7  |
|    | 10.3         | commitTransaction()         | 8  |
|    | 10.4         | enableLongTermObservation() | 8  |
|    | 10.5         | getClaimAccountingChanges() | 8  |
|    | 10.6         | getClaimAccountingSummary() | 9  |
|    | 10.7         | getClaimHistory()           | 9  |
|    | 10.8         | getClaimOptions()           | 9  |
|    | 10.9         | getClaimStatus()            | 9  |
|    | 10.10        | getClaimStatusChanges()     | 10 |
|    | 10.11        | getMessageHistory()         | 10 |
|    | 10.12        | getNewMessages()            | 10 |
|    | 10.13        | getPayoutClaimList()        | 10 |
|    | 10.14        | getPayoutList()             | 11 |
|    | 10.15        | newClaim()                  | 11 |
|    | 10.16        | sendMessage()               | 12 |
|    | 10.17        | updateAnnotation()          | 12 |
| 11 | Da           | ta types                    | 12 |
|    | 11.1         | AdditionalAddress           | 12 |
|    | 11.2         | ArrayOfClaimHistoryChange   | 13 |
|    | 11.3         | ArrayOfClaimHistoryEntry    | 13 |
|    | 11.4         | ArrayOfClaimMessage         | 13 |
|    | 11.5         | ArrayOfClaimOption          | 13 |

| 11.6 | ArrayOfClaimStatusChange      | 13 |  |  |  |
|------|-------------------------------|----|--|--|--|
| 11.7 | ArrayOfError                  | 13 |  |  |  |
| 11.8 | ArrayOfFileNumber             | 13 |  |  |  |
| 11.9 | ArrayOfNewClaimMessage        | 13 |  |  |  |
| 11.1 | 0 ArrayOfPayoutSummary        | 13 |  |  |  |
| 11.1 | 1 ArrayOfPayoutClaim          | 14 |  |  |  |
| 11.1 | 2 Auth                        | 14 |  |  |  |
| 11.1 | 3 Claim                       | 15 |  |  |  |
| 11.1 | 4 ClaimAccountingChanges      | 16 |  |  |  |
| 11.1 | 5 ClaimAccountingSummary      | 17 |  |  |  |
| 11.1 | 6 ClaimHistoryChange          | 17 |  |  |  |
| 11.1 | 7 ClaimHistoryEntry           | 17 |  |  |  |
| 11.1 | 8 ClaimIdentifier             | 18 |  |  |  |
| 11.1 | 9 ClaimMessage                | 18 |  |  |  |
| 11.2 | 0 ClaimStatus                 | 18 |  |  |  |
| 11.2 | 1 ClaimStatusChange           | 19 |  |  |  |
| 11.2 | 2 ClaimStatusChanges          | 19 |  |  |  |
| 11.2 | 3 Debtor                      | 19 |  |  |  |
| 11.2 | 4 DirectPayment               | 20 |  |  |  |
| 11.2 | 5 Money                       | 20 |  |  |  |
| 11.2 | 6 NewClaimMessage             | 20 |  |  |  |
| 11.2 | 7 NewClaimMessages            | 21 |  |  |  |
| 11.2 | 8 NewClaimResult              | 21 |  |  |  |
| 11.2 | 9 PayoutClaim                 | 21 |  |  |  |
| 11.3 | 0 PayoutSummary               | 22 |  |  |  |
| 12   | Error codes                   | 23 |  |  |  |
| 12.1 | General errors                | 23 |  |  |  |
| 12.2 | Authentication errors         |    |  |  |  |
| 12.3 | Function errors               | 26 |  |  |  |
| 13   | Status list                   | 28 |  |  |  |
| 14 ( | Contact details for questions | 29 |  |  |  |

#### 1 Definition

**SOAP** (*initially: Simple Object Access Protocol*) is a network protocol which allows data to be exchanged between systems, and remote procedure calls to be performed. SOAP is based on the services of other standards: XML to represent the data, and Internet protocols of the transport and application layer (see TCP/IP reference model) to transmit messages. The latest combination is SOAP via HTTP and TCP. Officially, the abbreviation SOAP has not been used as an acronym since version 1.2, as it is now a name in its own right.

### 2 Target group

This documentation is intended for software developers who want to implement a connection to the mediafinanz GmbH – hereinafter 'mediafinanz' – web service. To understand the WSDL document being used, which describes the available functions and data types, knowledge of WSDL and XML schemas is advantageous.

#### 3 Introduction

The mediafinanz SOAP interface offers automated access to the functions and services which are also available via the mediafinanz client online system. Above all, this includes easy management of debt collection orders and the performing of creditworthiness checks. By connecting our interfaces, many of the functions offered by mediafinanz can be used directly from your application. This allows your business processes to be extended cost-effectively and easily to include the areas of debt collection and risk management.

This document describes the mediafinanz **debt collection/receivables management** interface. You will find additional information in our client online system on **performing creditworthiness checks**.

### 4 Prerequisites

#### 4.1 Client account

Your customer needs an activated mediafinanz client account to use the interface.

#### 4.2 Conditions of use

To integrate the mediafinanz SOAP interface into your software product, you must agree to these conditions of use. These primarily concern your willingness to adapt your application promptly to interface modifications and extensions. You can view the conditions of use in the client online system (click *Settings > Interfaces*, *SOAP* tab).

### 4.3 Linking

Interface requests triggered by an application always relate to exactly one mediafinanz client account, which must be activated beforehand for use by the application being used (linking). If you merely want to integrate the interface into your application for your own purposes, and you do not intend additional mediafinanz clients to use your application, we can perform the linking for you. However, if you intend to make your application accessible to other clients, you can perform the linking as follows:

(General case): mediafinanz will provide you with a list of registration keys. You can
forward each registration key to your application users. Linking is performed by
entering a valid registration key in our client online system (menu Options > Settings >
Interfaces, SOAP tab).

2. (Special case): If you have entered into a separate collaboration agreement with mediafinanz, the accounts of the clients assigned to you are already linked automatically to your application. To use the interface via your application, all customers have to do is grant their approval once in the client online system. (Menu Options > Settings > Interfaces, Partner tab).

#### 4.4 Application license key

An application license key is required for each application communicating using the mediafinanz interface. This authorises the application to direct requests to the mediafinanz interface. Exactly one application licence is required per application, irrespective of how many clients use the application. Please contact our IT department (itsupport@mediafinanz.de) to obtain the application license key for your software.

#### 4.5 Client license key

**Not applicable to collaborative partners:** The client license key identifies the requesting client. Once linked, this license key can also be viewed in the mediafinanz client online system (menu *Options> Settings> Interfaces*, *SOAP* tab), and is typically transferred to the application being used via copy & paste.

#### 5 WSDL

The encashment web service is fully specified by a WSDL (Web Service Description Language) document, which is the focus of this documentation. To understand how the web service operates, it is worthwhile taking a close look at the WSDL document.

It can be called via the following link using the style *Rpc/Encoded*:

https://soap.mediafinanz.de/encashment210.wsdl

A compatible WSDL file in the style *Document/Literal* can be found here:

https://soap.mediafinanz.de/encashmentLiteral210.wsdl

### 6 Character encoding

Data submitted in the SOAP request must be UTF-8 encoded. Likewise, responses are returned encoded in UTF-8.

#### 7 Authentication

Each request is authenticated, whereby the permission of the client and the application used is checked. Authentication is performed based on the Auth parameter, which may comprise two methods:

- Client authentication (general case): The request is authorised by stating the client ID (clientId) and a request license key (licenceKey). The request license key is formed from the application license and client license (see 11.12 Auth data type).
- Partner authentication (special case): If a separate collaboration agreement has been entered into with mediafinanz, a mediafinanz collaborative partner may authorise a SOAP request even without knowing the client ID and the client license key. To do this, instead of the client ID, the client's unique customer number, under which the client is listed in the collaborative partner's database (hereinafter: partner customer ID), is specified as the clientId. The request licence key (licenceKey) is formed from the partner customer ID and the partner licence key (see 11.12 Auth data type).

#### 8 Sandbox mode/production mode

For each request, it can be set whether it is to be executed in test or production mode using the element sandbox (type boolean) of the data type Auth.

During the development and test period, the sandbox element should always be set to TRUE to execute requests exclusively in test mode. Once implemented successfully, you can then set sandbox to FALSE. From then on, all requests will be executed in production mode. If you receive the error message 'function call not yet permitted in non-sandbox-mode' when in production mode, please contact mediafinanz technical support as mediafinanz needs to approve the function.

If a number of mediafinanz clients use your application, it is best to allow the user to decide whether test or production mode is used. Please check the extent to which you want to make this setting available to your users, such as via a configuration screen, INI file or registry key, etc.

Please note: The client online system uses the production database exclusively. Interface requests executed in test mode can therefore not be checked in the client online system.

#### 9 Typographical conventions

The following typographical conventions are used in this documentation:

Complex data types and their elements:
Auth
sandbox

Primitive data types:
integer

Optional parameters and elements: [Auth] [integer]

**Functions**: sendMessage()

Nested elements:

### 10 Functions

Generally, you will receive the specified return value from each function call. However, in the event of a fault, a SOAP fault will be triggered containing an error code and a short description. As standard, SOAP libraries may report SOAP faults as exceptions.

### 10.1 bookDirectPayment()

| Description    | to the process of the process of the | Informs mediafinanz about a (partial) payment made directly by the debtor to the creditor. The amount received is booked as a credit, and reminder proceedings are continued for any remaining amount still open. In the DirectPayment parameter, please state the date payment was received together with the exact amount that has been received. If the direct payment includes full or partial settlement of the debt collection fees charged by mediafinanz, you will receive an invoice for these from mediafinanz. If the direct payment is made exclusive of full settlement of the debt collection fees, mediafinanz will continue to claim for the remaining amount against your debtor. |                 |                                        |  |  |  |  |  |  |
|----------------|----------------------------------------------------------------------------------------------------|----------------------------------------------------------------------------------------------------|-----------------|----------------------------------------|--|--|--|--|--|--|
| Return<br>type | boo                                                                                                    | boolean                                                                                                    |                 |                                        |  |  |  |  |  |  |
| Parameter      | No.                                                                                                    | Туре                                                                                                    | Name            | Note                                   |  |  |  |  |  |  |
|                | 1                                                                                                    | Auth                                                                                                    | auth            | Authentication parameter               |  |  |  |  |  |  |
|                | 2                                                                                                    | ClaimIdentifi<br>er                                                                                                    | claimIdentifier | Identifies the claim                   |  |  |  |  |  |  |
|                | 3                                                                                                    | DirectPayme nt                                                                                                    | directPayment   | Details on the direct payment received |  |  |  |  |  |  |

# 10.2 closeClaim()

| Description    | to m<br>colle<br>prod<br>chai | This function can be called to prematurely close a claim already submitted to mediafinanz without specifying the reasons or to prematurely close debt collection proceedings. If mediafinanz has not yet started debt collection proceedings, they can be closed free of charge. Otherwise, mediafinanz will charge a fixed fee of €6 plus VAT.  If you want to close proceedings as your debtor has paid you directly, please use the bookDirectPayment() function instead. |                      |                          |  |  |  |  |  |
|----------------|-------------------------------|----------------------------------------------------------------------------------------------------|----------------------|--------------------------|--|--|--|--|--|
| Return<br>type | boo                           | boolean                                                                                                    |                      |                          |  |  |  |  |  |
| Parameter      | No.                           | Туре                                                                                                    | Name                 | Note                     |  |  |  |  |  |
|                | 1                             | Auth                                                                                                    | auth                 | Authentication parameter |  |  |  |  |  |
|                | 2                             | ClaimIdentifi<br>er                                                                                                    | Identifies the claim |                          |  |  |  |  |  |

# 10.3 commitTransaction()

| Description    | ransaction ID in the return value functions' return values been processed needs to be confirmed using the |        |               |                          |
|----------------|----------------------------------------------------------------------------------------------------|--------|---------------|--------------------------|
| Return<br>type | boo                                                                                                    | lean   |               |                          |
| Parameter      | No.                                                                                                    | Туре   | Name          | Note                     |
|                | 1                                                                                                    | Auth   | auth          | Authentication parameter |
|                | 2                                                                                                    | string | transactionId | Transaction ID           |

# 10.4 enableLongTermObservation()

| Description    | getC     | Transfers a debt collection claim to long-term observation, if possible. The getClaimOptions() function specifies whether a claim can be transferred to long-term observation. |                 |                          |  |  |  |  |  |  |
|----------------|----------|----------------------------------------------------------------------------------------------------|-----------------|--------------------------|--|--|--|--|--|--|
| Return<br>type | boo      | lean                                                                                                    |                 |                          |  |  |  |  |  |  |
| Parameter      | No. Type |                                                                                                    | Name            | Note                     |  |  |  |  |  |  |
|                | 1        | Auth                                                                                                    | auth            | Authentication parameter |  |  |  |  |  |  |
|                | 2        | ClaimIdentifi<br>er                                                                                                    | claimIdentifier | Identifies the claim     |  |  |  |  |  |  |

# 10.5 getClaimAccountingChanges()

# 10.6 getClaimAccountingSummary()

| Description    | colle                              | Returns detailed information relating to the accounting ledger of a debt collection claim, including the total debt, amount already paid, remaining amount still open, the current payout amount and the payout history. |                 |                          |  |  |  |  |  |  |  |
|----------------|------------------------------------|----------------------------------------------------------------------------------------------------|-----------------|--------------------------|--|--|--|--|--|--|--|
| Return<br>type | Clai                               | mAccountingS                                                                                                    | Summary         |                          |  |  |  |  |  |  |  |
| Parameter      | No.                                | Туре                                                                                                    | Name Note       |                          |  |  |  |  |  |  |  |
|                | 1                                  | Auth                                                                                                    | auth            | Authentication parameter |  |  |  |  |  |  |  |
|                | 2 ClaimIdentifi claimIdentifier er |                                                                                                    | claimIdentifier | Identifies the claim     |  |  |  |  |  |  |  |

# 10.7 getClaimHistory()

| Description    | Retu | eturns the complete history of the debt collection claim. |                 |                          |  |  |  |  |  |  |
|----------------|------|-----------------------------------------------------------|-----------------|--------------------------|--|--|--|--|--|--|
| Return<br>type | Arra | yOfClaimHisto                                             | oryEntry        |                          |  |  |  |  |  |  |
| Parameter      | No.  | Туре                                                      | Name            | Note                     |  |  |  |  |  |  |
|                | 1    | Auth                                                      | auth            | Authentication parameter |  |  |  |  |  |  |
|                | 2    | ClaimIdentifi<br>er                                       | claimIdentifier | Identifies the claim     |  |  |  |  |  |  |

# 10.8 getClaimOptions()

| Description    |                                                                             | •                                                       | •                                    | able relating to a claim. The return value clude the following strings: |  |  |  |  |  |  |
|----------------|-----------------------------------------------------------------------------|---------------------------------------------------------|--------------------------------------|-------------------------------------------------------------------------|--|--|--|--|--|--|
|                |                                                                             | addresside                                              | entification: An                     | address inquiry may be performed.                                       |  |  |  |  |  |  |
|                | longTermObservation: The claim can be transferred to long-term observation. |                                                         |                                      |                                                                         |  |  |  |  |  |  |
|                |                                                                             | factoring:                                              | The claim can be                     | e offered for sale.                                                     |  |  |  |  |  |  |
|                |                                                                             | -                                                       | e claim can be tr<br>minder proceedi | ansferred to the contract firm to conduct ngs.                          |  |  |  |  |  |  |
|                |                                                                             | close: The                                              | claim can be clo                     | sed.                                                                    |  |  |  |  |  |  |
| Return<br>type | ArrayOfClaimOption                                                          |                                                         |                                      |                                                                         |  |  |  |  |  |  |
| Parameter      | No. Type Name Note                                                          |                                                         |                                      |                                                                         |  |  |  |  |  |  |
|                | 1 Auth auth Authentication parameter                                        |                                                         |                                      |                                                                         |  |  |  |  |  |  |
|                | 2                                                                           | 2 ClaimIdentifi claimIdentifier Identifies the claim er |                                      |                                                                         |  |  |  |  |  |  |

# 10.9 getClaimStatus()

| Description    | Returns detailed information about the current status of a debt collect claim. To keep track of the status of all your debt collection cases currently in the system, instead of calling this function periodically for all claims, use the function 10.10 getClaimStatusChanges(), which only returns the status changes since the last function call. |                     |                          |                      |  |  |  |  |  |  |
|----------------|----------------------------------------------------------------------------------------------------|---------------------|--------------------------|----------------------|--|--|--|--|--|--|
| Return<br>type | Clai                                                                                                    | ClaimStatus         |                          |                      |  |  |  |  |  |  |
| Parameter      | No. Type                                                                                                    |                     | Name                     | Note                 |  |  |  |  |  |  |
|                | 1 Auth auth Authentication parameter                                                                                                    |                     | Authentication parameter |                      |  |  |  |  |  |  |
|                | 2                                                                                                    | ClaimIdentifi<br>er | claimIdentifier          | Identifies the claim |  |  |  |  |  |  |

# 10.10 getClaimStatusChanges()

| Description    |            |      |       |      | changes<br>changes |       |        |       |       |      | call. |  |
|----------------|------------|------|-------|------|--------------------|-------|--------|-------|-------|------|-------|--|
| Return<br>type | ClaimStatu |      | ısCha | nges |                    |       |        |       |       |      |       |  |
| Parameter      | No.        | Type |       | Name | I                  | Note  |        |       |       |      |       |  |
|                | 1          | Auth |       | auth | ,                  | Authe | entica | ation | param | eter |       |  |

# 10.11 getMessageHistory()

| Description    |      | Returns all messages (to and from mediafinanz) relating to a debt collection claim. |                 |                          |  |
|----------------|------|-------------------------------------------------------------------------------------|-----------------|--------------------------|--|
| Return<br>type | Arra | ArrayOfClaimMessage                                                                 |                 |                          |  |
| Parameter      | No.  | Туре                                                                                | Name            | Note                     |  |
|                | 1    | Auth                                                                                | auth            | Authentication parameter |  |
|                | 2    | ClaimIdentifi<br>er                                                                 | claimIdentifier | Identifies the claim     |  |

# 10.12 getNewMessages()

| Description    | Retu                   | Returns new messages relating to debt collection claims. |      |                          |  |
|----------------|------------------------|----------------------------------------------------------|------|--------------------------|--|
| Return<br>type | New                    | NewClaimMessages                                         |      |                          |  |
| Parameter      | ter No. Type Name Note |                                                          |      |                          |  |
|                | 1                      | Auth                                                     | auth | Authentication parameter |  |

# 10.13 getPayoutClaimList()

| Description    | Returns debt collection claims included in a payout. Besides the debtor information, file number and your invoice number, current accounting details are also returned. In other words, this function returns exactly the same data which you are also provided with in each emailed/posted debt collection payout. |        |              |                          |  |
|----------------|----------------------------------------------------------------------------------------------------|--------|--------------|--------------------------|--|
| Return<br>type | ArrayOfPayoutClaim                                                                                                    |        |              |                          |  |
| Parameter      | No.                                                                                                    | Туре   | Name         | Note                     |  |
|                | 1                                                                                                    | Auth   | auth         | Authentication parameter |  |
|                | 2                                                                                                    | string | payoutNumber | Payout number            |  |

# 10.14 getPayoutList()

| Description    | Returns a list of all available debt collection payouts. The debt collection claims included in a payout can be called using the above-mentioned getPayoutClaimList() function. |                      |      |                          |  |
|----------------|----------------------------------------------------------------------------------------------------|----------------------|------|--------------------------|--|
| Return<br>type | Arra                                                                                                    | ArrayOfPayoutSummary |      |                          |  |
| Parameter      | No. Type Name Note                                                                                                    |                      |      | Note                     |  |
|                | 1                                                                                                    | Auth                 | auth | Authentication parameter |  |

# 10.15 newClaim()

| Description    | suco<br>retu   | cessful, you<br>rn value. If | u will receive the | ew debt collection claim to mediafinanz. If a file number assigned by mediafinanz as the soccur, these will be returned in the form of |  |
|----------------|----------------|------------------------------|--------------------|----------------------------------------------------------------------------------------------------|--|
|                |                |                              |                    | required before this function is used for the mode. To obtain this, please contact ort.                                                |  |
| Return<br>type | NewClaimResult |                              |                    |                                                                                                    |  |
| Parameter      | No.            | Туре                         | Name               | Note                                                                                                    |  |
|                | 1              | Auth                         | auth               | Authentication parameter                                                                                                    |  |
|                | 2              | Claim                        | Claim              | Claim information                                                                                                    |  |
|                | 3              | Debtor                       | debtor             | Debtor information                                                                                                    |  |

# 10.16 sendMessage()

| Description    | Sends a message to mediafinanz regarding a debt collection claim.  Messages from mediafinanz can be called using the above-mentioned getNewMessages() function. |                     |                 |                          |
|----------------|----------------------------------------------------------------------------------------------------|---------------------|-----------------|--------------------------|
| Return<br>type | boolean                                                                                                    |                     |                 |                          |
| Parameter      | No.                                                                                                    | Туре                | Name            | Note                     |
|                | 1                                                                                                    | Auth                | auth            | Authentication parameter |
|                | 2                                                                                                    | ClaimIdentifi<br>er | claimIdentifier | Identifies the claim     |
|                | 3                                                                                                    | string              | message         | Message text             |

# 10.17 updateAnnotation()

| Description    | Upd                                                                                                    | ates the short      | note saved relati | ng to a debt collection claim.                                                                                                    |  |
|----------------|----------------------------------------------------------------------------------------------------|---------------------|-------------------|----------------------------------------------------------------------------------------------------|--|
|                | To process claims, it can be useful to provide the mediafinanz agent with additional information. The note element in the Claim data type is provided for this purpose. It can be transferred when submitting a debt collection claim using newClaim(). Information submitted using thenote element should, however, be kept as general as possible as it cannot be changed afterwards                                                                                                    |                     |                   |                                                                                                    |  |
|                | This function is available for notes which may need to be updated one claim has been submitted. If you submit a debt collection claim immed after a bounced invoice, but you initially allow the contract to continue with your customer, you can use this function such as to inform media about the current contract status ('active contract'). If you then terminal contract with your customer during the ongoing debt collection proceed you can change the short note such as to 'contract terminated'.  This function should only be used after consultation with mediafication. |                     |                   | ubmit a debt collection claim immediately tially allow the contract to continue to run is function such as to inform mediafinanz active contract'). If you then terminate the the ongoing debt collection proceedings, in as to 'contract terminated'. |  |
| Return<br>type | boolean                                                                                                    |                     |                   |                                                                                                    |  |
| Parameter      | No.                                                                                                    | Туре                | Name              | Note                                                                                                    |  |
|                | 1                                                                                                    | Auth                | auth              | Authentication parameter                                                                                                    |  |
|                | 2                                                                                                    | ClaimIdentifi<br>er | claimIdentifier   | Identifies the claim                                                                                                    |  |
|                | 3                                                                                                    | string              | annotation        | Note text                                                                                                    |  |

# 11 Data types

### 11.1 AdditionalAddress

Debtor's additional address. If you have an additional delivery address for your claim, you

can provide this when submitting your claim using the newClaim() function in the Debtor parameter.

| Туре      | Name          | Note                                                                                       |
|-----------|---------------|--------------------------------------------------------------------------------------------|
| string    | со            | Optional c/o address of the debtor (e.g. 'c/o Smith')                                      |
| string    | street        | Number and street                                                                          |
| string    | postcode      | Postcode                                                                                   |
| string    | City          | Location                                                                                   |
| string    | country       | ISO 3166 country code (e.g. DE for Germany, AT for Austria, CH for Switzerland)            |
| [integer] | addressStatus | Optional. Status of debtor's postal address. Use only after consultation with mediafinanz. |

### 11.2 ArrayOfClaimHistoryChange

Array with elements of ClaimHistoryChange type.

### 11.3 ArrayOfClaimHistoryEntry

Array with elements of ClaimHistoryEntry type.

### 11.4 ArrayOfClaimMessage

Array with elements of ClaimMessage type.

### 11.5 ArrayOfClaimOption

Array with elements of string type.

### 11.6 ArrayOfClaimStatusChange

Array with elements of ClaimStatusChange type.

### 11.7 ArrayOfError

This data type is used if multiple errors need to be reported in one go, such as because several mandatory fields were not populated. The data type can include as many error strings as required. Typically, the SOAP library used by you converts this element into an array.

### 11.8 ArrayOfFileNumber

Array with elements of string type.

### 11.9 ArrayOfNewClaimMessage

Array with elements of NewClaimMessage type.

### 11.10 ArrayOfPayoutSummary

Array with elements of PayoutSummary type.

## 11.11 ArrayOfPayoutClaim

Array with elements of PayoutClaim type.

### 11.12 Auth

Authentication parameter. This data type typically comprises three elements:

| Туре    | Name       | Note                                                                                                    |
|---------|------------|----------------------------------------------------------------------------------------------------|
| integer | clientId   | mediafinanz client ID (customer no.)                                                                                                    |
| string  | licenceKey | The request licence key used to authorise the request. It is formed as follows from the application licence key of the used application and the client license key:                  |
|         |            | The client license key (CL) is appended to the<br>application license key (AL).                                                                                                    |
|         |            | An MD5 hash is produced from the resulting<br>64-character string. The result of the hash<br>function is the 32-character licenceKey,<br>which can be used to authorise the request. |
|         |            | licenceKey := MD5(AL + CL)                                                                                                    |
| boolean | sandbox    | Specifies whether the request is to be executed in sandbox or production mode (see 8, Sandbox mode/production mode)                                                                  |

If a separate collaboration agreement has been entered into with mediafinanz, the Auth parameter comprises four elements:

| Туре    | Name       | Note                                                                                                    |
|---------|------------|----------------------------------------------------------------------------------------------------|
| integer | partnerId  | The partner ID assigned by mediafinanz for the collaborative partner                                                                                                    |
| string  | clientId   | The customer number under which the client is listed in the collaborative partner's database (partner customer ID)                                                                                      |
| string  | licenceKey | The request licence key used to authorise the request. It is formed as follows from the partner customer ID and the partner license key:                                                                |
|         |            | The partner license key (PL) is appended to<br>the partner customer ID (PCID).                                                                                                    |
|         |            | An MD5 hash is produced from the resulting character string. The result of the hash function is the 32-character licenceKey, which can be used to authorise the request.  licenceKey := MD5 (PCID + PL) |
| boolean | sandbox    | Specifies whether the request is to be executed in sandbox or production mode (see 8, Sandbox                                                                                                    |

|  | mode/production mode) |
|--|-----------------------|
|--|-----------------------|

## 11.13 Claim

Debt collection claim.

| Туре      | Name                | Note                                                                                                    |
|-----------|---------------------|----------------------------------------------------------------------------------------------------|
| [string]  | invoice             | Optional. The number of the unpaid invoice. This should be unique. The claim can then be clearly identified later on using the invoice number (see 11.18 ClaimIdentifier).                                                                                                    |
| integer   | type                | Indicates the type of claim concerned:  1: Goods were sold 2: Goods were sold on a prepayment basis 3: A service was provided                                                                                                    |
| string    | reason              | Description of service provided/goods sold relating to the claim (e.g. '1 x Siemens S55 mobile phone'). <b>Important:</b> The actual service provided/goods sold should be listed here using key words. The text submitted will be copied word for word to the reminder notice, so it is limited to 250 characters. |
| Money     | originalValue       | Original claim value (excluding reminder fees)                                                                                                    |
| Money     | overdueFees         | Claim reminder fees                                                                                                    |
| [Money]   | returnDebitNoteFees | Optional. Debtor's return debit note fees.                                                                                                    |
| date      | dateOfOrigin        | Date of the provision of service/sale of goods relating to the claim (e.g. delivery date) in the format YYYY-MM-DD                                                                                                    |
| date      | dateOfLastReminder  | Date of most recent reminder in the format YYYY-MM-DD                                                                                                    |
| string    | note                | Note about the claim. Is displayed to the mediafinanz agent.                                                                                                    |
| [integer] | profile             | Optional. Controls the type of dunning run to be used. Use only after consultation with mediafinanz.                                                                                                    |
| [string]  | annotation          | Optional. Short note (e.g. 'Active customer') that can be updated by the client at any time. See also function 10.17 updateAnnotation().                                                                                                    |
| [date]    | contractDate        | Optional. Contract date for ongoing contracts/repeat services (e.g. Mobile phone contract, rental contract); DD.MM.YYYY or YYYY-MM-DD).                                                                                                    |
| [string]  | originalCreator     | Optional. Original creditor (company in whose name the claim arose (in the event of assignment, purchase of receivables), company name and, if applicable, web address).                                                                                                    |
| [integer] | catalogReason       | Optional. Indicates the main reason for the claim from the following catalogue:                                                                                                    |

| [atrina] | optolog/Toyt | 40100: Newspaper notice(s) 40101: Medical service 40102: Consulting 40103: Service 40104: IT service/web design 40105: Increased transport fee 40106: Freight costs 40107: Business activity provided by self-employed person 40108: Tradesperson service 40109: Hotel costs 40110: Daycare centre contribution/dinner money 40111: Patient transport costs 40112: Course/teaching costs 40113: Broker's commission 40114: Rent 40115: Membership 40117: Lawyer's fee 40119: Repair service 40119: Repair service 40110: Server rental 40120: Server rental 40121: Tax advisor's fee 40122: Transport costs 40123: Telecommunications services 40124: Veterinary service 40125: Teaching costs 40126: Agency activities 40127: Goods delivery(ies) 40129: Goods delivery on prepayment basis 40130: Web hosting 40131: Other daim 40132: Dentistry service |
|----------|--------------|----------------------------------------------------------------------------------------------------|
| [string] | catalogText  | Optional. Other main claim catalogue reason (catalogReason is 40131).                                                                                                    |

# 11.14 ClaimAccountingChanges

Claims with account changes.

| Туре               | Name          | Note                                                              |
|--------------------|---------------|-------------------------------------------------------------------|
| string             | transactionId | Transaction ID. Is required for the commitTransaction() function. |
| ArrayOfFileNu mber | fileNumbers   | Array with file numbers of claims with account changes            |

# 11.15 ClaimAccountingSummary

Summary of a claim account.

| Туре     | Name                      | Note                                                                 |
|----------|---------------------------|----------------------------------------------------------------------|
| Money    | totalDebts                | Total debts (original claim + reminder fees)                         |
| Money    | paid                      | Amount already paid                                                  |
| Money    | outstanding               | Amount still outstanding                                             |
| Money    | currentPayout             | Current payout amount                                                |
| Money    | sumPayout                 | Sum of all payouts to the client                                     |
| [struct] | payoutHistory             | Optional. Details of a payout to the client (can occur 0 to n times) |
| date     | <sup>L</sup> date         | Date of payout                                                       |
| Money    | <sup>L</sup> total        | Payout amount                                                        |
| string   | <sup>L</sup> payoutNumber | Payout number                                                        |

## 11.16 ClaimHistoryChange

New entry added to the history of a debt collection claim.

| Туре     | Name       | Note                     |
|----------|------------|--------------------------|
| string   | fileNumber | mediafinanz file number  |
| dateTime | time       | Time created             |
| string   | subject    | Entry subject line       |
| [string] | details    | Optional. Entry details. |

### 11.17 ClaimHistoryEntry

History entry for a debt collection claim.

| Туре     | Name    | Note                     |
|----------|---------|--------------------------|
| dateTime | time    | Time created             |
| string   | subject | Entry subject line       |
| [string] | details | Optional. Entry details. |

#### 11.18 ClaimIdentifier

Claim identifier. This data type is used when identifying a claim that has already been submitted, such as to query the status or cancel it. Either invoice or fileNumber must be specified.

| Туре   | Name       | Note                                                                                                    |
|--------|------------|----------------------------------------------------------------------------------------------------|
| string | invoice    | Invoice number specified when submitting the debt collection claim. The invoice number can only be used to identify a claim if it is unique; in other words, it has not been assigned to multiple claims. |
| string | fileNumber | The file number assigned by mediafinanz after a debt collection claim has been submitted                                                                                                    |

## 11.19 ClaimMessage

Message relating to a debt collection claim.

| Туре     | Name    | Note                 |
|----------|---------|----------------------|
| dateTime | time    | Time created         |
| string   | subject | Message subject line |
| string   | sender  | Message sender       |
| string   | text    | Message text         |

#### 11.20 ClaimStatus

Current status of a debt collection claim.

| Туре     | Name          | Note                                                                                                    |
|----------|---------------|----------------------------------------------------------------------------------------------------|
| integer  | statusCode    | Numerical status code                                                                                                    |
| string   | statusText    | Status description                                                                                                    |
| [string] | statusDetails | Optional. Contains text with additional details about the current status, such as details about payment agreements which have been entered into. |

# 11.21 ClaimStatusChange

Debt collection claim status change.

| Туре      | Name                      | Note                                                                                              |
|-----------|---------------------------|---------------------------------------------------------------------------------------------------|
| string    | fileNumber                | mediafinanz file number                                                                           |
| string    | invoiceNumber             | Invoice number                                                                                    |
| dateTime  | time                      | Time of status change                                                                             |
| integer   | statusCode                | Internal status code                                                                              |
| string    | statusName                | Status name                                                                                       |
| [integer] | closingReasonCode         | Optional. Closing code.                                                                           |
| [string]  | closingReasonExpla nation | Optional. Closing reason.                                                                         |
| [string]  | closingReasonNote         | Optional. Note about the closing reason, such as file numbers in the case of consolidated claims. |

# 11.22 ClaimStatusChanges

Debt collection claim status changes.

| Туре                      | Name          | Note                                                              |
|---------------------------|---------------|-------------------------------------------------------------------|
| string                    | transactionId | Transaction ID. Is required for the commitTransaction() function. |
| ArrayOfClaimSta tusChange | changes       | Array with status changes                                         |

### 11.23 Debtor

Debtor details.

| Туре     | Name      | Note                                                                                                    |
|----------|-----------|----------------------------------------------------------------------------------------------------|
| [string] | id        | Optional. Debtor's unique customer number under which the debtor is listed in the client's database.                                                                                |
| string   | address   | Debtor's title. Permitted values are:  m: Mr f: Ms c: Company @: Unknown (in this case an attempt will be made to determine a suitable title automatically based on the first name) |
| string   | firstname | Debtor's first name                                                                                                    |
| string   | lastname  | Debtor's last name                                                                                                    |
| string   | company   | Debtor's company name                                                                                                    |
| string   | со        | c/o address of the debtor (e.g. 'c/o Smith')                                                                                                    |
| string   | street    | Number and street                                                                                                    |
| string   | postcode  | Postcode                                                                                                    |
| string   | City      | Location                                                                                                    |

| string               | country         | ISO 3166 country code (e.g. DE for Germany, AT for Austria, CH for Switzerland)            |
|----------------------|-----------------|--------------------------------------------------------------------------------------------|
| [integer]            | addressStatus   | Optional. Status of debtor's postal address. Use only after consultation with mediafinanz. |
| string               | telephone1      | Main telephone number                                                                      |
| string               | telephone2      | Additional telephone number                                                                |
| [string]             | fax             | Fax number                                                                                 |
| string               | email           | Email address                                                                              |
| [date]               | dateOfBirth     | Optional. Debtor's date of birth in the format YYYY-MM-DD.                                 |
| [AdditionalAd dress] | deliveryAddress | Optional. Alternative delivery address, if provided.                                       |

# 11.24 DirectPayment

Direct payment by the debtor to the client.

| Туре  | Name          | Note                                                                                                    |
|-------|---------------|----------------------------------------------------------------------------------------------------|
| date  | dateOfPayment | Date payment is received in the client's account in the format YYYY-MM-DD                                                            |
| Money | paidAmount    | Exact amount received. This information is required to determine whether the debtor has paid the debt collection fees to the client. |

### 11.25 Money

This data type represents money amounts. It is based on the elementary decimal data type, limited to two decimal places.

### 11.26 NewClaimMessage

New message from mediafinanz relating to a debt collection claim.

| Туре     | Name          | Note                    |
|----------|---------------|-------------------------|
| DateTime | time          | Time message created    |
| string   | fileNumber    | mediafinanz file number |
| string   | invoiceNumber | Invoice number          |
| string   | text          | Message text            |

## 11.27 NewClaimMessages

New messages from mediafinanz relating to debt collection claims.

| Туре                    | Name          | Note                                                                    |
|-------------------------|---------------|-------------------------------------------------------------------------|
| string                  | transactionId | Transaction ID. Is required for the commitTransaction() function.       |
| ArrayOfNewClaimM essage | messages      | Array with messages from mediafinanz relating to debt collection claims |

#### 11.28 NewClaimResult

Value returned following submission of a debt collection claim. Besides the optional info element, either the errorList or the fileNumber element will be returned.

| Туре         | Name       | Note                                                                                                    |
|--------------|------------|----------------------------------------------------------------------------------------------------|
| [string]     | info       | Optional. May include a note for the client.                                                                                                    |
| ArrayOfError | errorList  | If the submitted claim could not be saved, this element contains an array with error messages (ArrayOfError type). This may occur, such as when mandatory fields have not been completed or improper entries have been identified. |
| string       | fileNumber | If the claim was saved successfully, this element contains the mediafinanz file number under which the proceedings will now be conducted. This file number can be used to identify a claim (see 11.18 ClaimIdentifier).            |

### 11.29 PayoutClaim

Details about a debt collection claim which has been included in a payout.

| Туре   | Name                         | Note                          |
|--------|------------------------------|-------------------------------|
| string | fileNumber                   | mediafinanz file number       |
| string | invoiceNumber                | Invoice number                |
| string | debtorFirstname              | Debtor's first name           |
| string | debtorLastname               | Debtor's last name            |
| string | debtorCompany                | Debtor's company name         |
| Money  | currentDebtorPayme nt        | Current payment of the debtor |
| Money  | totalDebts                   | Total amount demanded         |
| Money  | outstanding                  | Amount still outstanding      |
| Money  | previouslySettled            | Amount previously paid out    |
| Money  | currentlySettled             | Amount currently paid out     |
| Money  | currentlySettledOver dueFees | Of which reminder fees        |
| Money  | currentlySettledOther        | Of which others               |

|       | s                              |                                          |
|-------|--------------------------------|------------------------------------------|
| Money | currentlySettledBase<br>Claim  | Of which original claim                  |
| Money | currentlySettledEnca<br>shment | Debt collection costs currently paid out |

# 11.30 PayoutSummary

Summary of a debt collection payout.

| Туре   | Name         | Note          |
|--------|--------------|---------------|
| string | payoutNumber | Payout number |
| date   | payoutDate   | Payout date   |
| Money  | totalPayout  | Payout amount |

#### 12 Error codes

The following list contains a description of the error messages which may arise when calling the documented functions. Errors are returned as SOAP faults, and can be treated as exceptions in the majority of programming languages. As further error codes may be introduced in the future, you should programme your application in such a way that errors which are not listed here can also be handled.

#### 12.1 General errors

| Code | Message                                                                           |
|------|-----------------------------------------------------------------------------------|
| -100 | server error                                                                      |
|      | An error has occurred in the SOAP service for which no further details are given. |

| Code | Message                                                                                                    |  |
|------|----------------------------------------------------------------------------------------------------|--|
| -100 | incomplete or invalid parameters                                                                                      |  |
|      | Not all required parameters have been specified for the function call or specified parameters contain invalid values. |  |

| Code | Message                                                          |  |
|------|------------------------------------------------------------------|--|
| -101 | call to unknown function                                         |  |
|      | The called function is not part of the mediafinanz SOAP service. |  |

| Code | Message                                                                                                   |
|------|----------------------------------------------------------------------------------------------------|
| -102 | You are using a deprecated version of this service! Please update your application!                       |
|      | You are using an outdated version of the SOAP interface, which has since been deactivated by mediafinanz. |

| Code | Message                                              |
|------|------------------------------------------------------|
| -702 | internal error                                       |
|      | An error occurred with an external service provider. |

| Code | Message                                                                                                    |
|------|----------------------------------------------------------------------------------------------------|
| -999 | Variable maintenance message                                                                                                    |
|      | The function is unavailable owing to maintenance work by mediafinanz or a third-party service provider. The maintenance message includes further details about the maintenance work. |

| Code | Message                                                                                                  |
|------|----------------------------------------------------------------------------------------------------|
| 0    | unknown operation                                                                                        |
|      | The called function is not part of the mediafinanz SOAP service (only applies to WSDL document/literal). |

| Code | Message                                                                       |
|------|-------------------------------------------------------------------------------|
| 0    | invalid parameter                                                             |
|      | The specified parameters are invalid (only applies to WSDL document/literal). |

### 12.2 Authentication errors

| Code | Message                                                                                                  |
|------|----------------------------------------------------------------------------------------------------|
| -201 | Authentication failed! Error -201                                                                        |
|      | The specified licenceKey parameter does not contain 32 characters or the client could not be identified. |

| Code | Message                                                                                                    |
|------|----------------------------------------------------------------------------------------------------|
| -202 | Authentication failed! Error-Code -202                                                                               |
|      | The licenceKey parameter was generated without a valid partner licence key (only applies to partner authentication). |

| Code | Message                                                                                                    |
|------|----------------------------------------------------------------------------------------------------|
| -203 | Authentication failed! Error-Code -203                                                                                 |
|      | The partner license key used to generate the licenceKey parameter is invalid (only applies to partner authentication). |

| Code | Message                                                                         |
|------|---------------------------------------------------------------------------------|
| -204 | Authentication failed! Error-Code -204                                          |
|      | Error when authenticating the partner (only applies to partner authentication). |

| Code | Message                                                                         |
|------|---------------------------------------------------------------------------------|
| -205 | Authentication failed! Error-Code -205                                          |
|      | The application key used by you is no longer valid. Please contact mediafinanz. |

| Code | Message                                                                                |
|------|----------------------------------------------------------------------------------------|
| -206 | Authentication failed! Error-Code -206                                                 |
|      | 12.3 The client account has not yet been set up for use via the API. (See 4.3, Linking |

| Code | Message                                                                      |
|------|------------------------------------------------------------------------------|
| -207 | Authentication failed! Error-Code -207                                       |
|      | The client license key used to generate the licenceKey parameter is invalid. |

| Code | Message                                                                         |
|------|---------------------------------------------------------------------------------|
| -208 | Authentication failed! Error-Code -208                                          |
|      | The application key used by you is no longer valid. Please contact mediafinanz. |

| Code | Message                                  |
|------|------------------------------------------|
| -209 | Authentication failed! Error-Code -209   |
|      | The client account has been deactivated. |

| Code | Message                                                    |
|------|------------------------------------------------------------|
| -210 | forbidden function call                                    |
|      | The called function has been blocked for your application. |

| Code | Message                                                                                                    |
|------|----------------------------------------------------------------------------------------------------|
| -211 | function call not yet permitted in non-sandbox-mode. Please contact mediafinanz technical support!                                                                                                    |
|      | The called function has not yet been approved by mediafinanz. This function can only be used in production mode once it has been approved by mediafinanz. (See 8, <b>Fehler! Verweisquelle konnte nicht gefunden werden.</b> ). |

| Code | Message                                                                                                    |
|------|----------------------------------------------------------------------------------------------------|
| -212 | administration through partner not yet permitted by client!                                                                                                    |
|      | The client has not (yet) agreed to administration by the partner. Approval can be granted in the client online system. https://mandos.mediafinanz.de/api [link in German] (only applies to partner authentication). |

| Code | Message                                                                                                    |
|------|----------------------------------------------------------------------------------------------------|
| -213 | test-account is restricted to sandbox-mode                                                                                     |
|      | The client specified in the clientId parameter is a test account. This client cannot execute any functions in production mode. |

# 12.4 Function errors

| Code | Message                                                                                                    |
|------|----------------------------------------------------------------------------------------------------|
| -300 | Variable error message                                                                                                    |
|      | General errors occurred during the submission of a new debt collection order. Further details are displayed in the error text (e.g. 'This account has been temporarily suspended for the submission of new claims.'). |

| Code | Message                                                                                |
|------|----------------------------------------------------------------------------------------|
| -400 | claim could not be identified                                                          |
|      | No claim could be identified using the claimIdentifier specified in the function call. |

| Code | Message                                 |
|------|-----------------------------------------|
| -501 | invalid payout number                   |
|      | The specified payout number is invalid. |

| Code | Message                                 |
|------|-----------------------------------------|
| -502 | invalid payout number                   |
|      | The specified payout number is invalid. |

| Code | Message                                                   |
|------|-----------------------------------------------------------|
| -601 | option not available for current claim-status             |
|      | The option is not available for the current claim status. |
| Code | Message                                                   |

| -700 | Variable error message                                                                               |
|------|----------------------------------------------------------------------------------------------------|
|      | The called function has been blocked for the client. Refer to the error message for further details. |

| Code | Message                                                                                                    |
|------|----------------------------------------------------------------------------------------------------|
| -801 | wrong address index, must be one of (null, 0, 1, 2)                                                                                                    |
|      | An incorrect index was used when accessing an address. If no index or 0 is specified, the current main address is used. For 1 and 2, the corresponding addresses listed in Mandos will be used. |

| Code | Message                                                                        |
|------|--------------------------------------------------------------------------------|
| -802 | new address and first address are the same                                     |
|      | The newly submitted address is the same as the one stored as the main address. |

| Code | Message                                                                          |
|------|----------------------------------------------------------------------------------|
| -803 | new address and second address are the same                                      |
|      | The newly submitted address is the same as the one stored as the second address. |

| Code | Message                                                                                                    |
|------|----------------------------------------------------------------------------------------------------|
| -804 | wrong address index (1), must be one of (null, 0) (only one address is given)                                                                                  |
|      | An incorrect index was used when accessing an address. If no index or 0 is specified, the current main address is used. In this case, only one address exists. |

| Code | Message                                                                                                    |
|------|----------------------------------------------------------------------------------------------------|
| -805 | wrong address index (2), must be one of (null, 0, 1) (only two addresses are given)                                                                                                    |
|      | An incorrect index was used when accessing an address. If no index or 0 is specified, the current main address is used; if 1 is specified, the only other address present will be used. |

### 13 Status list

The following list provides a description of each state a claim can go through at mediafinanz. A status comprises a code, a description and, potentially, further details. The returned status codes are internal values. This means the same description is used for several codes. As further statuses may be introduced in the future, you should programme your application in such a way that statuses which are not listed here can also be handled.

| Code  | Description                                         |
|-------|-----------------------------------------------------|
| 10201 | Newly submitted                                     |
| 10202 | In progress                                         |
| 10203 | Closed unsuccessfully                               |
| 10204 | In progress                                         |
| 10205 | In progress                                         |
| 10206 | Payment agreed                                      |
| 10207 | Payment agreement not complied with                 |
| 10208 | Closed after part payment                           |
| 10209 | Full payment made                                   |
| 10210 | Cancelled                                           |
| 10211 | With lawyer                                         |
| 10212 | Cancelled by mediafinanz                            |
| 10213 | In progress                                         |
| 10214 | Newly submitted                                     |
| 10215 | In progress                                         |
| 10216 | In progress                                         |
| 10217 | Direct payment made to you                          |
| 10218 | In progress                                         |
| 10219 | Payment agreed                                      |
| 10220 | In progress                                         |
| 10221 | In progress                                         |
| 10222 | Judicial reminder proceedings closed unsuccessfully |
| 10223 | Awaiting your decision                              |

| 10224 | In progress                                   |
|-------|-----------------------------------------------|
| 10225 | Long-term observation                         |
| 10226 | Offered for sale                              |
| 10227 | In progress                                   |
| 10228 | In progress                                   |
| 10229 | In progress                                   |
| 10230 | In progress                                   |
| 10231 | In progress                                   |
| 10234 | Long-term observation                         |
| 10235 | Debt payment collection closed unsuccessfully |
| 10238 | In progress                                   |
| 10239 | Long-term observation unsuccessful            |
| 10240 | Unsuccessful sale of receivables              |
| 10241 | Settlement reached                            |
| 10242 | In progress                                   |
| 10243 | In progress                                   |
| 10244 | Judicial reminder proceedings                 |
| 10245 | Incomplete direct payment made to you         |
| 10246 | Newly submitted                               |

## 14 Contact details for questions

If you have any questions about the interface, please contact:

#### mediafinanz GmbH

IT department

Tel: +49 (0)541 2029-110

Fax: +49 (0)541 2029-101

Email: itsupport@mediafinanz.de